The global carbonated soft drinks market size was worth USD 400.6 billion in 2019. You'll model three original drink bottles and render each with a different flavor

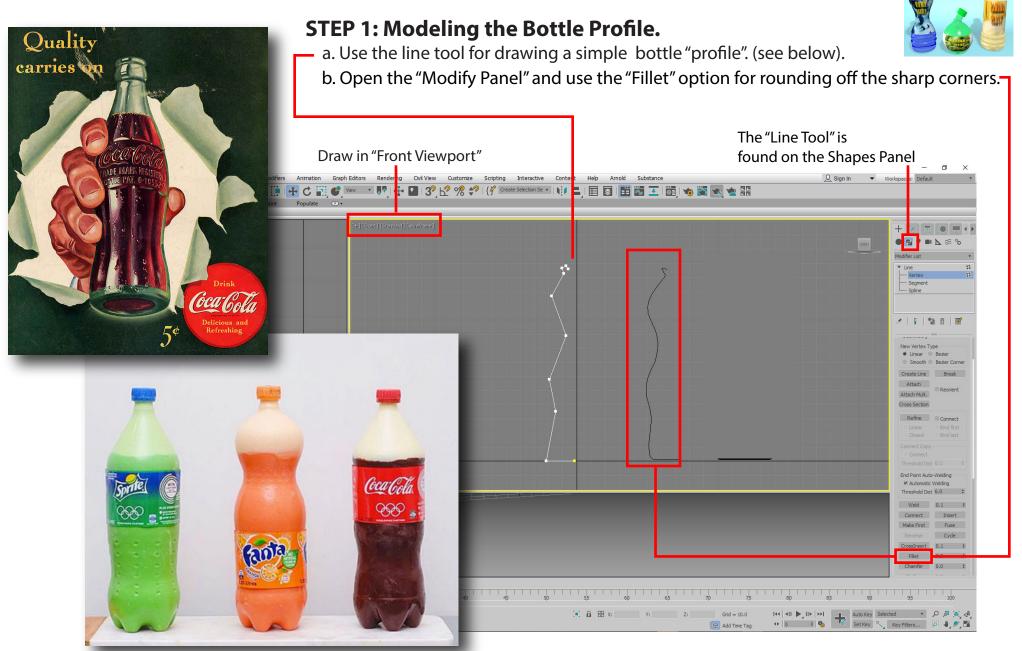

#### **STEP 2: Lathing the Profile into Solid Geometry**

o × 3 Bottle.max - Auto editors Rendering Civil View Customize Scripting Interactive Content Help Arnold Substance File Edit T 💌 💵 | 🕂 🔛 | 3? 🔽 % ᅷ | {? Create Selection Se 🔹 | 🎼 🔚 日 日 🖬 🐻 또 | 🗃 | 🖔 🐷 👒 🌸 🎛 うてしの Modeling Polygon Modelin + 🖸 🗸 💿 💻 📢 🗶 | 🚺 | 🐄 🏛 | 😿 Parameters Degrees: 360.0 \$ Weld Core ments: 36 Cap Start Cap End Morph Grid XYZ Max Min Ĺ 2 < 0 / 100 > 35 40 10 15 20 25 30 45 50 IN 1 Object Selected AXScript Min Click and drag to select and move objects 1899 1900 1915 1916 1957 1986 1994

a. Select the profile and apply the"Lathe" modifier.

History of the Coca Cola Bottle

# STEP 4: Most bottles are a consistent 360° lathe. Some manufacturers have designed bottles with asymmetric qualities . Design one of your bottles with asymmetry.

Fanta's new "twist" bottle suggests a fresh orange being squeezed.

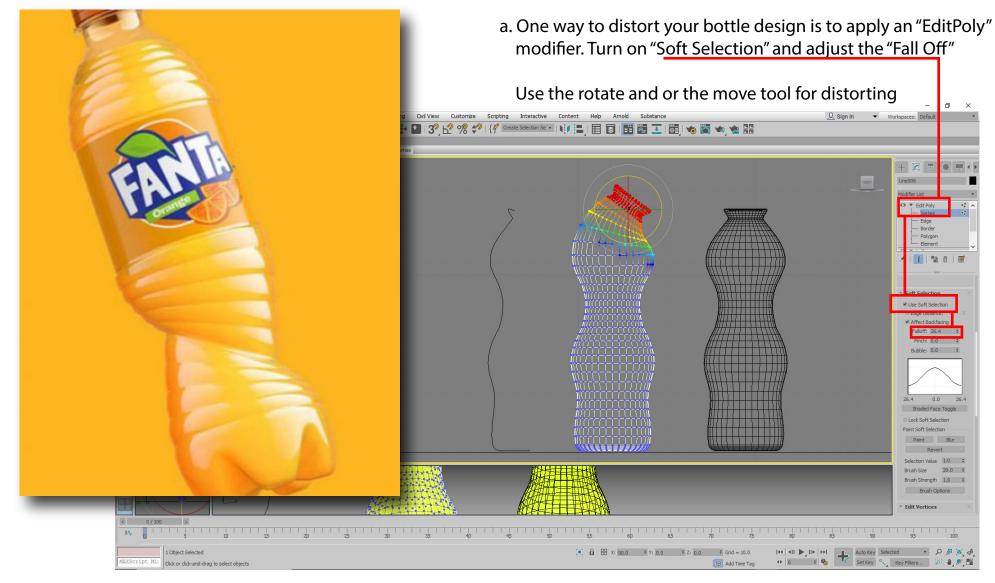

#### STEP 3: Creating a name and Designing a Label with Krita.

Nowdays most softdrinks have a simple plastic label that wraps around the entire bottle

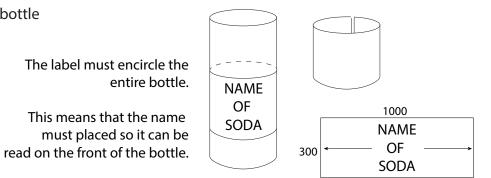

#### a. Open a new Krita file with the settings indicated

| S - Krita                                                   |                                                                                                    |                                                                                                    |                                                                                                    |                                                                                                    |                                                                                                    |                             |
|-------------------------------------------------------------|----------------------------------------------------------------------------------------------------|----------------------------------------------------------------------------------------------------|----------------------------------------------------------------------------------------------------|----------------------------------------------------------------------------------------------------|----------------------------------------------------------------------------------------------------|-----------------------------|
|                                                             | sw Image Layer Select Filter Iools Settings Window đelp<br>問 う උ II III 다 다 말 많 Normal                            | - 🛃 🖸 Opadity: 100% 📮 -                                                                                                    | Size: 101.00 px                                                                                                    |                                                                                                    |                                                                                                    |                             |
| ▶ T<br><i>F Ø</i><br>♪ O<br>ひ<br>ひ<br>ひ<br>ス<br>プ<br>ク<br>オ |                                                                                                    | Create new document - Krita                                                                                                    |                                                                                                    | ? ×                                                                                                    | Advanced Color Selector Tool Options Qvervlew<br>Advanced Color Selector                                                                                                    | 222                         |
| - 1 - 1 - 1 - 1 - 1 - 1 - 1 - 1 - 1 - 1                     | Start<br>Start<br>New File (Ctrl+N)<br>Quen File (Ctrl+N)<br>Recent Documents<br>Ctrl Documents<br>Ctrl Documents | Contorn Document Control Treplates Control Templates Control Templates Control Templates Control Templates Control Templates Control Templates Color Control Templates Color Color C | ent<br>1000 ♀ Poxels (px)                                                                                                    | Şave                                                                                                    | C<br>Lagers<br>Normal<br>Opacity: 0%                                                                                                    | 88<br>7<br>1<br>1<br>1<br>1 |
| τ <u>ε</u><br>Π<br>Α                                        | Beverage Can Pr<br>LayersdTeature &<br>Beverage Can Pr<br>Beverage Can Pr                                         | ia Model: RG8/Ab<br>oject.kra Profile: sRG8-di<br>oject.kra                                                                                                    | aha v Deptr: 8-bit int pr/dhannel<br>Be-V2-srgbtrc.icc (Default)<br>000 pixels by 300 pixels in RGE/Alpha (8-bit<br>thus take up 1.1 MB of RAM. | Color Space Browser  Color Space Browser  Color Browser  Color Browser  Co | Ruch Press:<br>Buch Press:<br>Carls Dress:<br>Carls D |                             |

a. Go on the internet and locate a large image for your label. Right click and "COPY" the image.

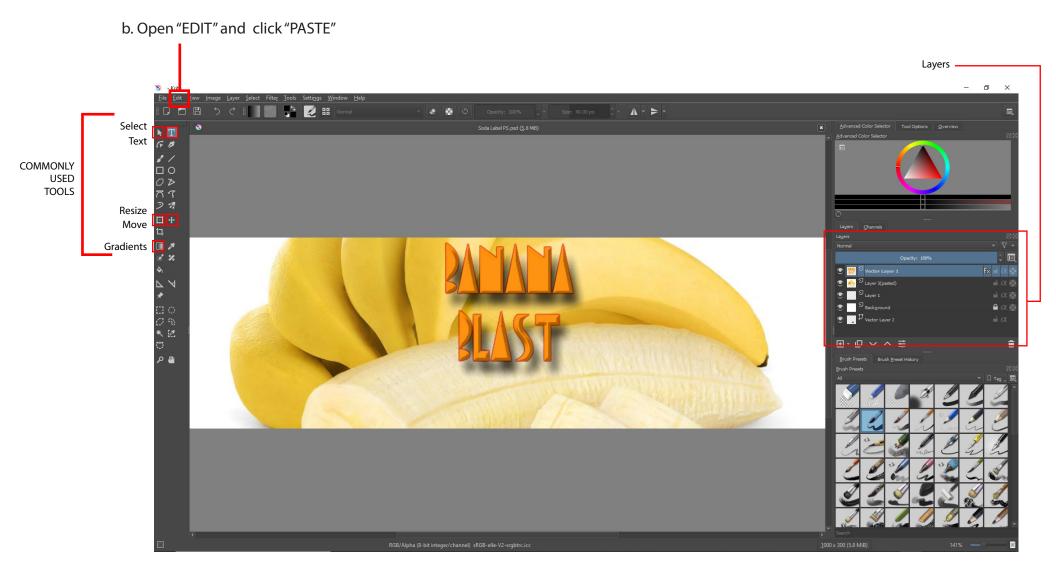

SAVE THE LABEL AS A "PHOTOSHOP" FILE

Once you made your bottle, you'll then make a copy of the bottle.

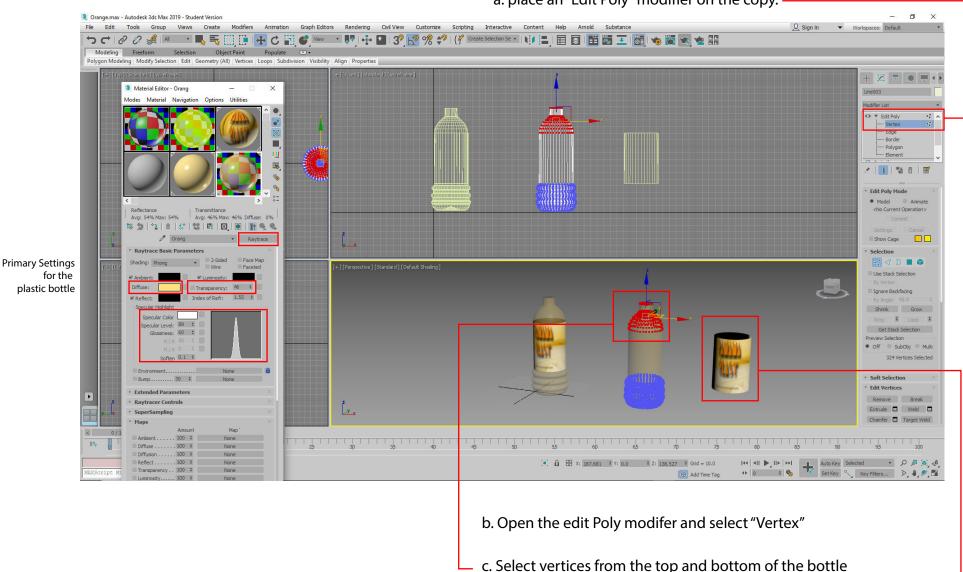

and delete them.

a. place an "Edit Poly" modifier on the copy.

This leaves you with a shape that you can use to place your label onto.  $\Box$ 

#### The Cap!

a. Create a "Star". You'll find it on the 2D Shapes panel and give it 36 points. Size the points to look like the image below.

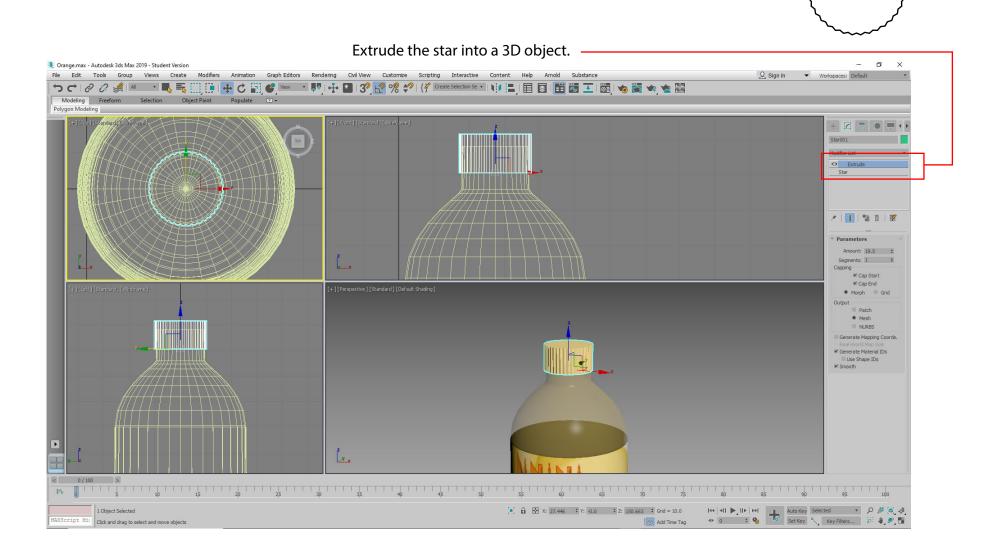

#### This is a simple "Two Light" with "Camera" setup.

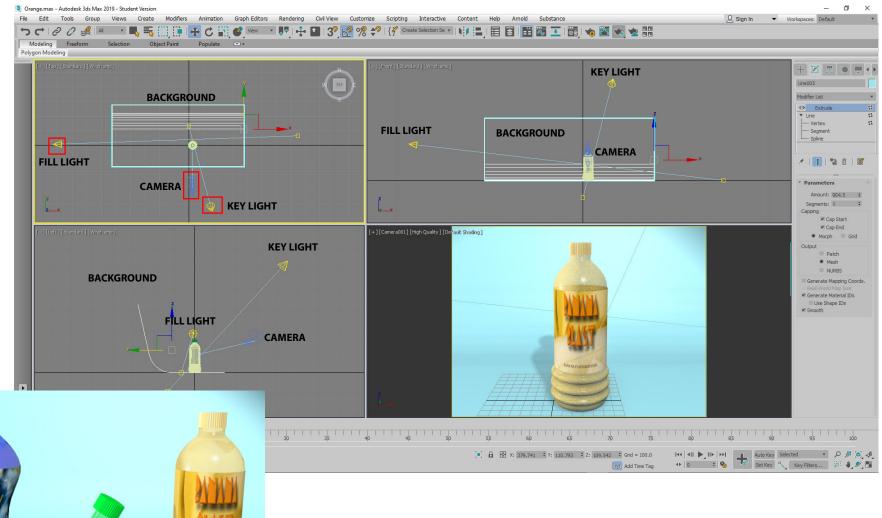

The background is a curved line that has been extruded

#### **RENDER AND SAVE YOUR IMAGE AS A JPEG**